# Building Java Programs

Chapter 3Lecture 3-2: Return values, Math, and double

#### reading: 3.2, 2.1 - 2.2

Copyright 2010 by Pearson Education

# Java's Math class

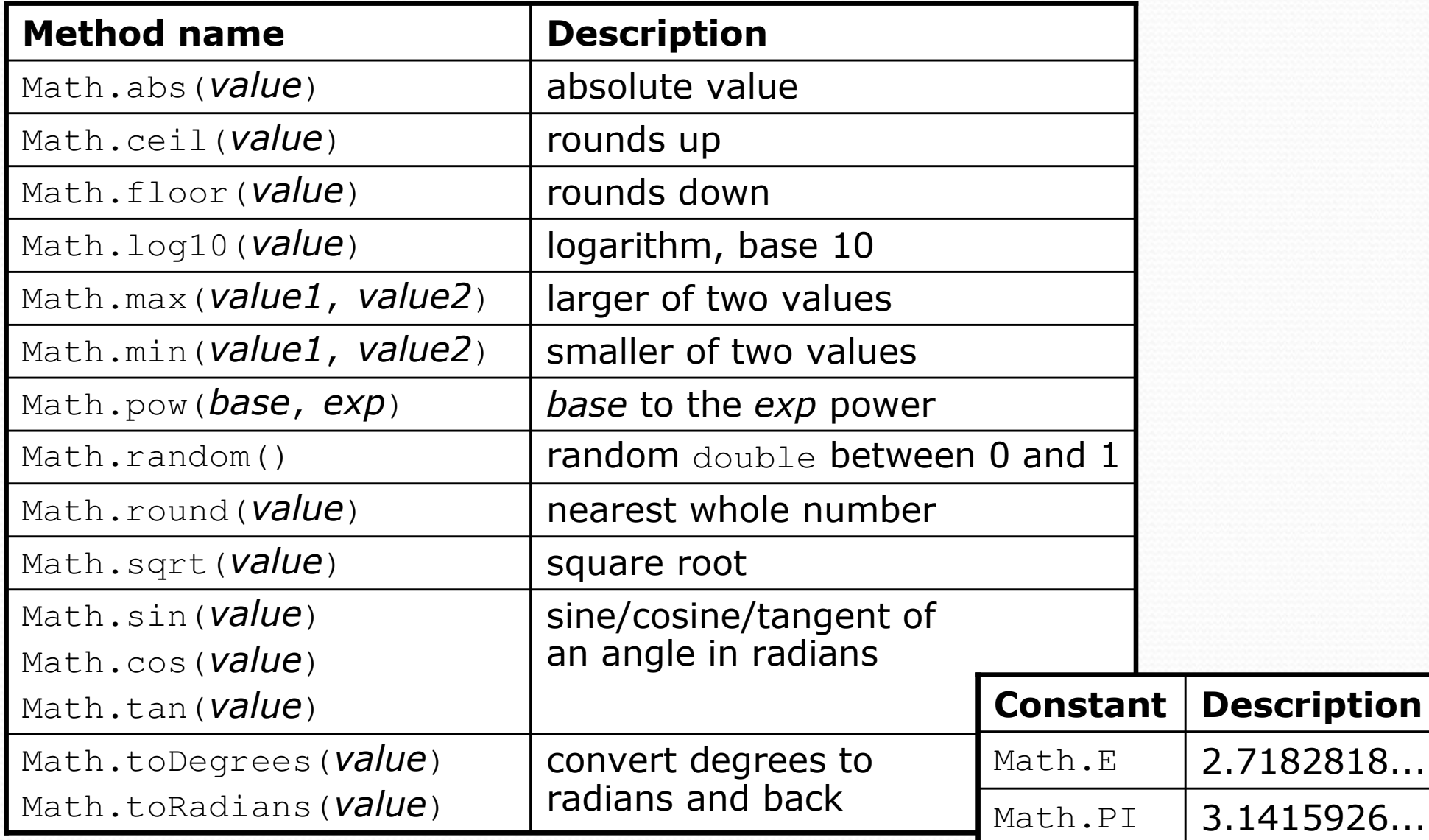

### No output?

- Simply calling these methods produces no visible result.
	- Math.pow(3, 4); **// no output**
- Math method calls use a Java feature called return values that cause them to be treated as expressions.
- The program runs the method, computes the answer, and then "replaces" the call with its computed result value.

 Math.pow(3, 4); **// no output81.0**; **// no output**

To see the result, we must print it or store it in a variable.

- **double result =** Math.pow(3, 4);
- System.out.println(**result**); **// 81.0**

#### Return

• return: To send out a value as the result of a method.

- The opposite of a parameter:
	- Parameters send information in from the caller to the method.
	- Return values send information out from a method to its caller.
		- A call to the method can be used as part of an expression.

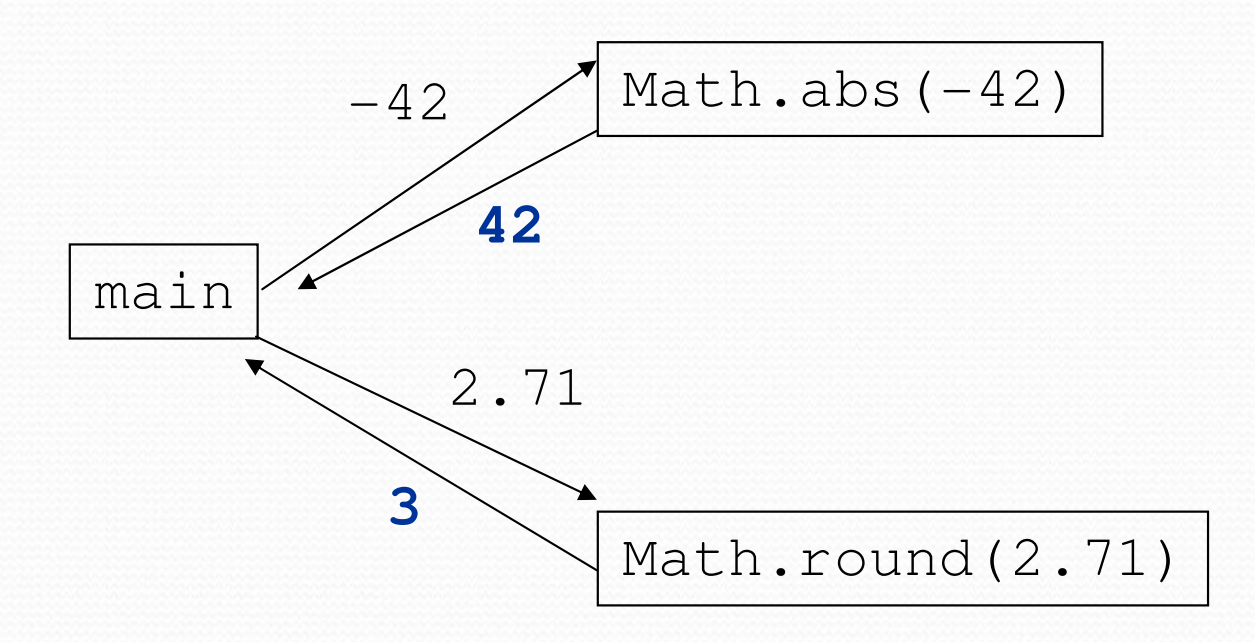

# Why return and not print?

• It might seem more useful for the Math methods to print their results rather than returning them. Why don't they?

- Answer: Returning is more flexible than printing.
	- We can compute several things before printing:

```
double pow1 = Math.pow(3, 4);
double pow2 = Math.pow(10, 6);
System.out.println("Powers are " + pow1 + " and " + pow2);
```
We can combine the results of many computations:

```
double k = 13 * Math.pow(3, 4) + 5 - Math.sqrt(17.8);
```
# Math questions

#### Evaluate the following expressions:

- Math.abs $(-1.23)$
- Math.pow(3, 2)
- Math.pow(10,  $-2$ )
- Math.sqrt(121.0) Math.sqrt(256.0)
- Math.round(Math.PI) + Math.round(Math.E)
- Math.ceil(6.022) + Math.floor(15.9994)
- Math.abs(Math.min( $-3$ ,  $-5$ ))
- $\bullet$ • Math.max and Math.min can be used to bound numbers. **Consider an** int **variable named** age.
	- What statement would replace negative ages with 0?
	- What statement would cap the maximum age to 40?

## Quirks of real numbers

• Some Math methods return double or other non-int types. int  $x = Math.pow(10, 3);$  // ERROR: incompat. types

• Some double values print poorly (too many digits). double result =  $1.0 / 3.0$ ; System.out.println(result); **// 0.3333333333333**

- The computer represents doubles in an imprecise way. System.out.println $(0.1 + 0.2)$ ;
	- Instead of 0.3, the output is 0.300000000000000004

## Type casting

#### • type cast: A conversion from one type to another.

- To promote an  $int$  into a double to get exact division from  $\wedge$
- To truncate a double from a real number to an integer

#### Syntax:

#### (type) expression

Examples: double result = **(double)** 19 / 5; **// 3.8** int result2 = **(int)** result; **// 3** int x = **(int)** Math.pow(10, 3); **// 1000**

## More about type casting

- Type casting has high precedence and only casts the item immediately next to it.
	- double x = **(double) <sup>1</sup>** + 1 / 2; **// 1.0**
	- double y = 1 + **(double) <sup>1</sup>** / 2; **// 1.5**

You can use parentheses to force evaluation order.

double average = **(double)** (a + b + c) / 3;

A conversion to double can be achieved in other ways.

• double average =  $1.0 * (a + b + c) / 3;$ 

### Returning a value

#### public static type name(parameters) { statements;

```
...return expression;
```

```
• Example:
```
}

```
// Returns the slope of the line between the given points.
public static double slope(int x1, int y1, int x2, int y2) {
    double dy = y2 - y1;
    double dx = x^2 - x^1;
    return dy / dx;}
```

```
• slope(5, 11, 1, 3) returns 2.0
```
#### Return examples

```
// Converts degrees Fahrenheit to Celsius.
public static double fToC(double degreesF) {
   double degreesC = 5.0 / 9.0 * (degreeF - 32);
   return degreesC;}
```

```
// Computes triangle hypotenuse length given its side lengths.public static double hypotenuse(int a, int b) {double c = Math.sqrt(a * a + b * b);
    return c;}
```
You can shorten the examples by returning an expression:

```
public static double fToC(double degreesF) {
    return 5.0 / 9.0 * (degreesF - 32);
}
```
# Common error: Not storing

• Many students incorrectly think that a return statement sends a variable's name back to the calling method.

```
public static void main(String[] args) {slope(0, 0, 6, 3);
System.out.println("The slope is " + result); // ERROR:
} // cannot find symbol: resultpublic static double slope(int x1, int x2, int y1, int y2) {
   double dy = y2 - y1;
   double dx = x^2 - x^1;
   double result = dy / dx;
```

```
return result;
```
}

## Fixing the common error

 $\bullet$  Returning sends the variable's value back. Store the returned value into a variable or use it in an expression.

```
public static void main(String[] args) {double s = slope(0, 0, 6, 3);
System.out.println("The slope is " + s);}
```

```
public static double slope(int x1, int x2, int y1, int y2) {
    double dy = y2 - y1;
    double dx = x^2 - x^1;
    double result = dy / dx;
    return result;}
```
#### Exercise

- In physics, the *displacement* of a moving body represents its change in position over time while accelerating.
	- Given initial velocity  $v_0$  in m/s, acceleration a in m/s<sup>2</sup>, and elapsed time  $t$  in s, the displacement of the body is:
	- Displacement =  $v_0 t + V_2 a t^2$
- Write a method displacement that accepts  $v_0$ , a, and t and computes and returns the change in position.
	- example: displacement  $(3.0, 4.0, 5.0)$  returns  $65.0$

#### Exercise solution

public static double displacement(double v0, double a, double t) {double  $d = v0 * t + 0.5 * a * Math.pow(t, 2);$ return d;

}

#### Exercise

- If you drop two balls, which will hit the ground first?
	- Ball 1: height of 600m, initial velocity = 25 m/sec downward<br>• Ball 3: height of 500m, initial velocity = 15 m/sec downward
	- Ball 2: height of 500m, initial velocity = 15 m/sec downward
- Write a program that determines how long each ball takes to hit the ground (and draws each ball falling).
- Total time is based on the force of gravity on each ball.
	- Acceleration due to gravity  $\approx$  9.81 m/s<sup>2</sup>, downward
	- Displacement =  $v_0 t + V_2 a t^2$

#### Ball solution

#### **// Simulates the dropping of two balls from various heights.**import java.awt.\*;

```
public class Balls {
public static void main(String[] args) {
DrawingPanel panel = new DrawingPanel(600, 600);Graphics g = panel.getGraphics();int ball1x = 100, ball1y = 0, v01 = 25;

int ball2x = 200, ball2y = 100, v02 = 15;// draw the balls at each time incrementfor (double t = 0; t <= 10.0; t = t + 0.1) {

double disp1 = displacement(v01, t, 9.81);
g.fillOval(ball1x, ball1y + (int) disp1, 10, 10);double disp2 = displacement(v02, t, 9.81);
g.fillOval(ball2x, ball2y + (int) disp2, 10, 10);panel.sleep(50); // pause for 50 mspanel.clear();}}. .
```